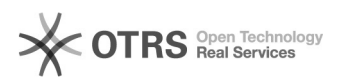

## Como acessar o VPN da UFFS - Ubuntu

## 26/04/2024 02:47:29

## **Imprimir artigo da FAQ**

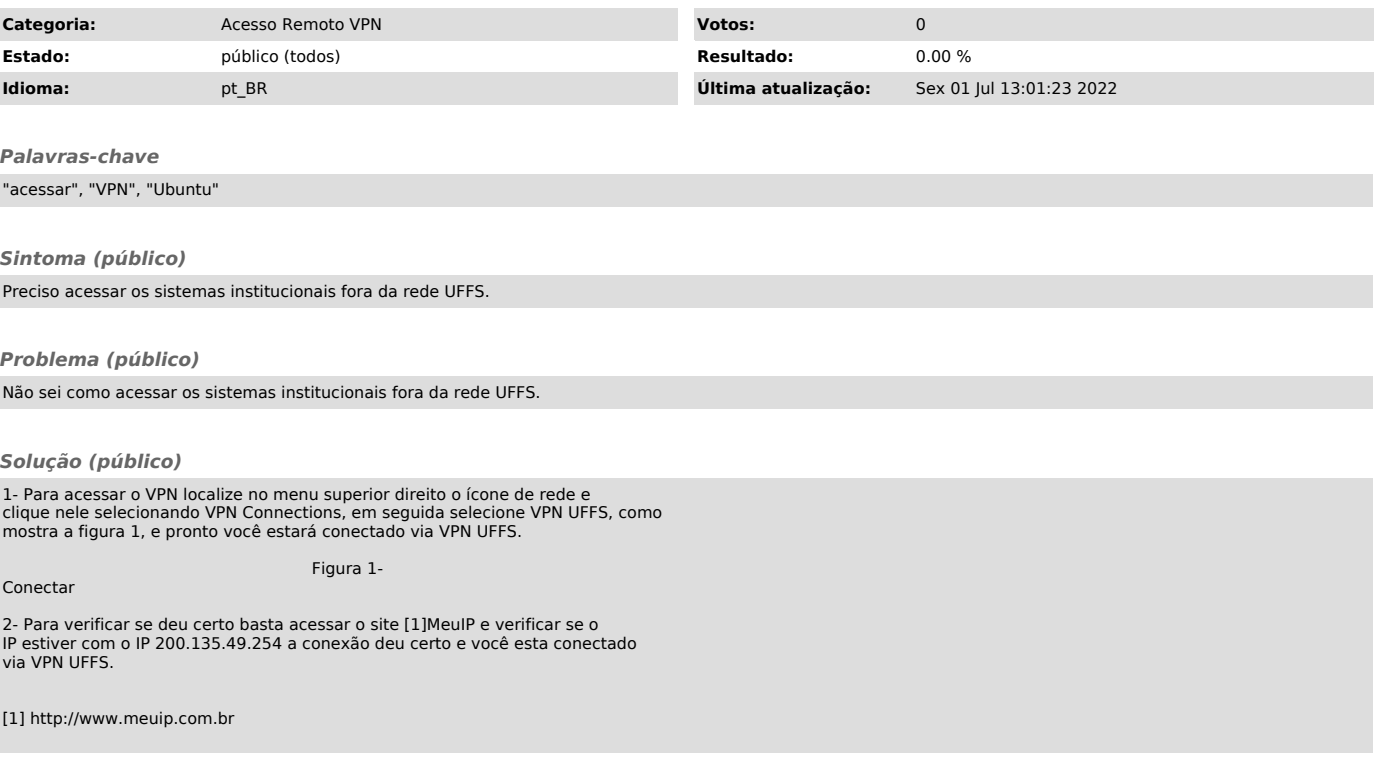